## **Diagbox**

## **Światła dzienne**

- Naprawa zacznie się skan "kalkulatorów"
	- BSI –> telekodowanie –> telekodowanie ręczne
		- indywidualizacja klient
			- włączanie domyślne świateł dziennych == NIE ! (bo w trybie AUTO będą światła migać gdy czujnik wykryje zmrok)

From: <https://niziak.spox.org/wiki/> - **niziak.spox.org**

Permanent link: **<https://niziak.spox.org/wiki/auto:peugeot:diagbox>**

Last update: **2021/09/26 07:41**

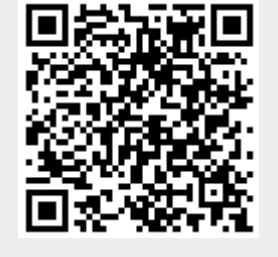